# **ESSE3 - Release Notes 16.07.03.00**

### **Sommario**

<span id="page-0-0"></span>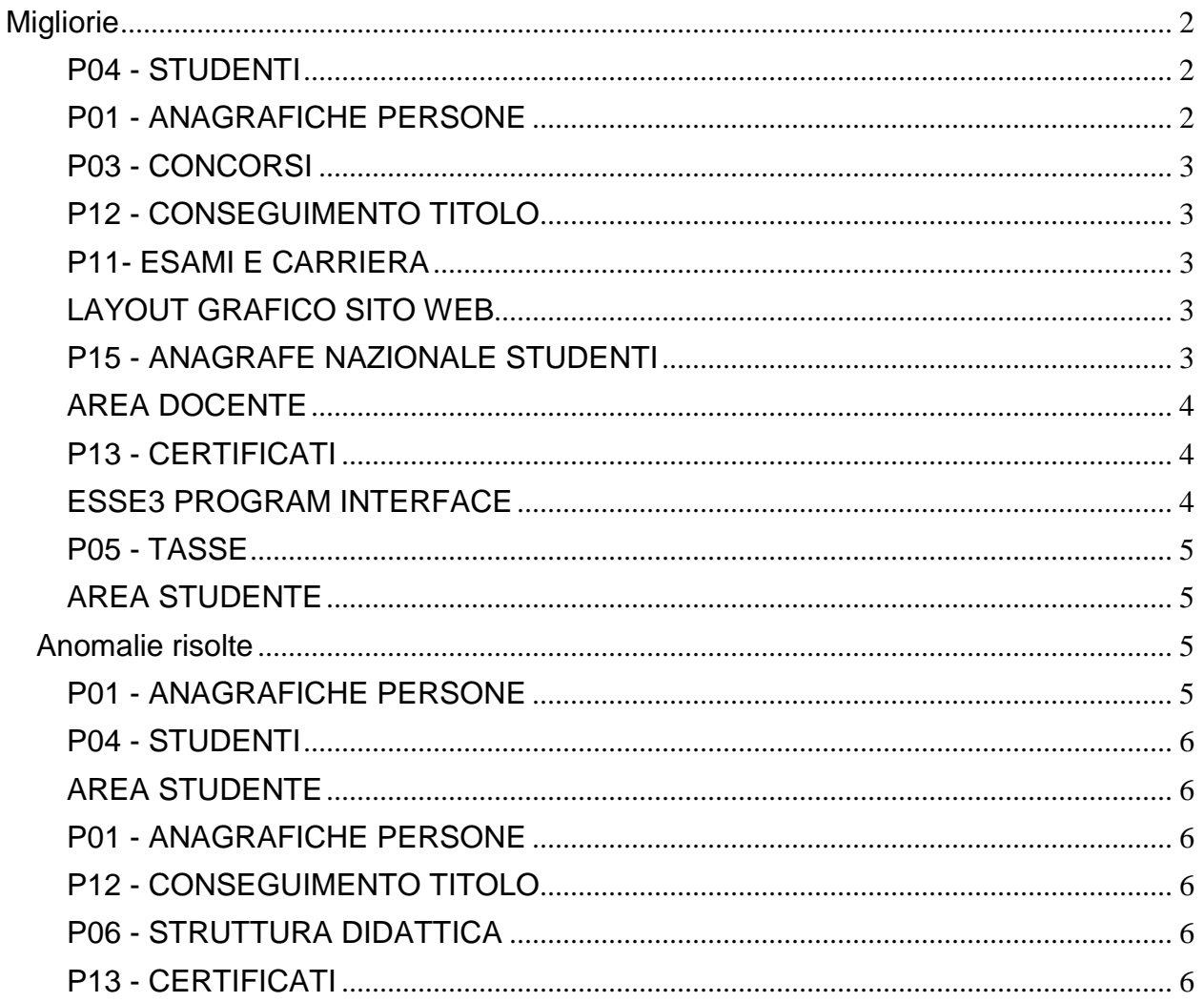

# **Migliorie**

### <span id="page-1-0"></span>**P04 - STUDENTI**

### **STAMPA DOMANDA DI IMMATRICOLAZIONE (LAYOUT)**

### **Università degli Studi di TORINO**

[S3AM-5872] - REQ S3AM-4785: Rilasciata personalizzazione alla stampa come da richiesta dell'Ateneo.

### **Università degli Studi di CAMERINO**

[S3AM-6086] - REQ S3AM-6085: Con la presente versione è stato rilasciato il foglio di stile ImmatDomanda.xsl modificato dall'Ateneo.

### <span id="page-1-1"></span>**P01 - ANAGRAFICHE PERSONE**

### **DOMANDA DI STAGE E PROGETTI FORMATIVI**

 [S3APL-5031] - Gestiti nuovi TAG automatici, utilizzabili nella compilazione dei questionari legati ai processi di gestione di tirocini e stage.

I TAG sono utilizzabili. anche in autonomia da parte degli utenti che configurano la struttura dei questionari, per essere inseriti automaticamente e dinamicamente all'interno delle domande/risposte.

Questi sono i TAG realizzati:

- nome dell'azienda (ENTE\_DES)
- codice fiscale/partita IVA dell'azienda (CF\_PIVA\_ENTE)
- nazione sede di svolgimento del tirocinio (NAZIONE\_SEDE\_STAGE)
- cognome dello studente (COGNOME\_STU)
- nome dello studente (NOME\_STU)
- codice fiscale dello studente (CF\_STU)
- genere dello studente (SESSO\_STU)
- stato dello studente: laureato/non laureato (STATO\_STU)

- tipo corso di laurea a cui risulta iscritto o per cui risulta laureato (triennale, magistrale, altro) (TIPO\_CORSO\_STU)

- codice del corso di laurea a cui risulta iscritto o per cui risulta laureato (CDS\_COD\_STU)

<span id="page-1-2"></span>- descrizione del corso di laurea a cui risulta iscritto o per cui risulta laureato (triennale, magistrale, altro) (CDS\_DES\_STU)

### **P03 - CONCORSI**

### **STAMPA DOMANDA DI AMMISSIONE**

**Università degli Studi della BASILICATA**

[S3APL-6197] - Sono state gestite per l'Ateneo le modifiche richieste relative alla stampa della domanda di ammissione per gli Esami di Stato.

### <span id="page-2-0"></span>**P12 - CONSEGUIMENTO TITOLO**

### **SITUAZIONE LAUREANDI**

**Università degli Studi di VERONA**

[S3APL-7507] - Abilitato in produzione per l'Ateneo il link web Laureandi assegnati

### <span id="page-2-1"></span>**P11- ESAMI E CARRIERA**

#### **INSERISCI\_PARTIZIONE\_LIBRETTO**

 [S3CS-4523] - Nell'ambito della gestione delle partizioni per sede è stata resa disponibile la modifica manuale della partizione nei libretti. E' possibile consultare la documentazione accedendo al portale Kiondocs, previa autenticazione utente, al seguente indirizzo [https://docs.kion.it/bin/view/Main/.](https://docs.kion.it/bin/view/Main/) Per maggiori dettagli sulla funzionalità in oggetto la documentazione è pubblicata al seguente link: <http://docs.kion.it/bin/view/KionDocs/GestioneClassisullordinamento>

### <span id="page-2-2"></span>**LAYOUT GRAFICO SITO WEB**

### **LAYOUT**

**Università degli Studi di PARMA**

[S3CS-5272] - Sono state attivate, nel menù dell'applicazione web riservata ai docenti, le voci Lezioni, Diario, Timesheet e Approvazione Registri, relative alle funzioni di rendicontazione delle attività svolte dai docenti.

### <span id="page-2-3"></span>**P15 - ANAGRAFE NAZIONALE STUDENTI**

### **CARICAMENTO TABELLE MINISTERIALI CODIFICHE ANS**

<span id="page-2-4"></span> [S3DI-6141] - Vengono ora resi palesi, dalla funzione PERCORSI OFF.F. D'ATENEO, i cambi di denominazione del corso di studio (codicione) che avvengono nel tempo. In precedenza, questa informazione non era in chiaro, se non per i Corsi di Studio OFF.F. di tutti gli Atenei. Ricordiamo che lo standard gestionale per il cambio di denominazione di un proprio corso è comunque la creazione di un nuovo CDS nella funzione CORSI DI STUDIO.

### **AREA DOCENTE**

### **APPROVAZIONE LEARNING AGREEMENT**

**Università degli Studi di VERONA**

[S3NA-2130] - Nella funzione del docente, di approvazione del LA, personalizzata la descrizione della destinazione. Aggiunta a standard la descrizione dell'area disciplinare.

### <span id="page-3-0"></span>**P13 - CERTIFICATI**

### **REGISTRO CERTIFICATI EMESSI**

**Università degli Studi di TORINO**

[S3SG-7928] - (S3SG-7923) Modificata l'intestazione del modello stampato da registro certificati emessi come segue: Università degli Studi di Torino Direzione Didattica e Servizi agli Studenti Sezione Economico, Alta Formazione ed Esami di Stato Ufficio Esami di Stato

### **STAMPA GENERICA (CERTIFICATI STUDENTE E PERSONA)**

- [S3SG-7865] Aggiunto parametro di configurazione AS\_ISCR\_TAX per abilitare, se ad 1 l'anno di iscrizione come anno di default di stampa della lookup Anni Solari.
- **Università degli Studi di MODENA e REGGIO EMILIA**

[S3SG-7869] - Rilascio file modificati dall'Ateneo, anticipati in produzione.

[S3SG-7911] - Rilascio file modificati dall'Ateneo (S3SG-7909), Anticipo in produzione

### **Università degli Studi di FERRARA**

[S3SG-7879] - Rilascio file modificato dall'Ateneo (S3SG-7878)

[S3SG-7898] - Rilascio file modificati dall'Ateneo (S3SG-7897)

### **Libera Università degli Studi "Maria SS.Assunta" Roma**

[S3SG-7932] - (S3SG-7918) Rilascio file modificato dall'Ateneo.

### <span id="page-3-1"></span>**ESSE3 PROGRAM INTERFACE**

### **REPLICHE SU LDAP**

**Università degli Studi di VERONA**

[S3SG-7576] - E' stato aggiornato il flusso di provisioning LDAP per aggiornare i nuovi attributi univrDescCorso e univrSedeCorso.

### **Università degli Studi di SASSARI**

[S3SG-7734] - implementata replica LDAP per il provisioning delle utenze studenti su Active Directory. La replica viene rilasciata inizialmente in stato disabilitato, va quindi attivata in produzione all'occorrenza.

### <span id="page-4-0"></span>**P05 - TASSE**

#### **BATCH SCHEDULING PER CARICAMENTO DI AUTOCERT XML**

#### **Università degli Studi di PADOVA**

[S3TD-4267] - E' stata implementata la possibilità di importare i dati sulle autocertificazioni per un determinato anno accademico tramite il caricamento di file con estensione CSV dalla maschera "Gestione dichiarazioni iseu", tab "Carica file ISEU (CSV)"; il file deve avere le seguenti colonne: ANNO\_ACCADEMICO;COD\_FIS\_DICHIARANTE;COGNOME;NOME;DATA\_SOTTOSCR;NUM\_ COMP;ISEE;ISP;SCALA\_EQ\_ISEE;PROT\_CAAF;TIPOLOGIA\_ISEE .

#### **STAMPA AUTOCERTIFICAZIONI**

### **Università degli Studi di VERONA**

[S3TD-4299] - Modificate le stampe dell'autocertificazione provvisoria e definitiva(Domanda Unica Benefici) per l'AA 2016/17.

### <span id="page-4-1"></span>**AREA STUDENTE**

### **AUTO CERTIFICAZIONE DEI REDDITI**

**Università degli Studi di CATANZARO**

[S3TD-4320] -Predisposto parametro annuale AUTOCERT\_WEB\_SALTA\_PAG\_PERCETTORI per determinare se la compilazione dei dati dell'autocertificazione da web consta della sola pagina dei dettagli di reddito.

## <span id="page-4-2"></span>**Anomalie risolte**

### <span id="page-4-3"></span>**P01 - ANAGRAFICHE PERSONE**

#### **DICHIARAZIONI DI INVAIDITA**

**Università degli Studi di SIENA**

<span id="page-4-4"></span>[S3AM-5864] - Corretta anomalia per la quale era impossibile aggiungere degli allegati alla dichiarazione di invalidità da client in quanto il sistema generava un errore.

### **P04 - STUDENTI**

### **STAMPA DOMANDA DI IMMATRICOLAZIONE (LAYOUT)**

**Università degli Studi di VERONA**

[S3AM-5993] - Corretta anomalia per la quale nella stampa della domanda di immatricolazione il logo veniva sovrapposto al testo.

### <span id="page-5-0"></span>**AREA STUDENTE**

### **RINNOVO ISCRZIONE**

- [S3AM-5750] Risolta anomalia che in fase di compilazione del rinnovo iscrizione web, nell'azione di scelta lingue una volta inserita la seconda lingua il sistema perdeva il percorso di apprendimento associato alla prima lingua scelta dallo studente.
- [S3AM-6069] Risolta anomalia che in fase di compilazione del processo di rinnovo iscrizione web, pur avendo definito nel template l'obbligatorietà del piano, il sistema consentiva di saltare questa azione.

### <span id="page-5-1"></span>**P01 - ANAGRAFICHE PERSONE**

#### **DOMANDA DI STAGE E PROGETTI FORMATIVI**

 [S3APL-5005] - Il recupero informazioni nell'elaborazione delle query relative ai questionari (Q\_TIRO\_STU e Q\_TIRO\_TUT) è stato adeguato alla logica del recupero dati della stampa del questionario.

### <span id="page-5-2"></span>**P12 - CONSEGUIMENTO TITOLO**

### **DOMANDA CONSEGUIMENTO TITOLO**

 [S3APL-7553] - Se da maschera "Composizione sedute di laurea" aggiungo o tolgo studenti ora, anche uscendo e rientrando, le modifiche vengono salvate.

### <span id="page-5-3"></span>**P06 - STRUTTURA DIDATTICA**

### **CARATTERISTICHE PER TIPI SDR**

 [S3DI-6229] - Corretta un'anomalia che non permetteva il salvataggio delle modifiche delle descrizioni in lingua per le cariche e le caratteristiche di sistema.

### <span id="page-5-4"></span>**P13 - CERTIFICATI**

### **STAMPA CERTIFICATI STUDENTE (CLIENT)**

[S3SG-7861] - Gestita la descrizione della votazione della prova finale in lingua

### **SUPPLEMENTO AL DIPLOMA SENZA ALLEGATI**

 [S3SG-5709] - Per il Diploma Supplement è stato gestito un controllo sulla visualizzazione dei periodi di stage (punto 6.1). Il periodo di Tirocinio verrà stampato se la data di fine tirocinio è NULLA (perchè non obbligatoria da client) oppure se la data di fine tirocinio è valorizzata, allora il periodo di stage verrà stampato solo se ha data di fine successiva alla data odierna

### **STAMPA GENERICA (CERTIFICATI STUDENTE E PERSONA)**

#### **Università degli Studi di VERONA**

[S3SG-7635] - Correzione spostamento per i 3 loghi interateneo con distanze uniformi.